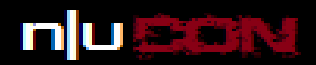

# Case Study of SS7/SIGTRAN Assessment

Akib Sayyed

akibsayyed@matrixshell.com

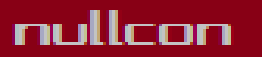

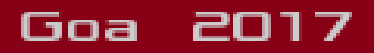

### About Me

- Work as Telecom security consultant
- Loves telecom
- Presented in conferences like nullcon ,c0c0n

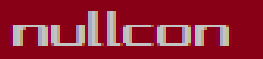

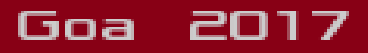

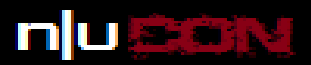

# Key problems in SS7

- Every network we are connecting to is trusted network
- Only operators will have access to SS7 network
- One cannot enter ss7 network easily
- So
	- While designing no security was defined other than filtering at point code level / STP level
	- No authentication

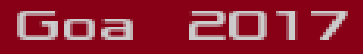

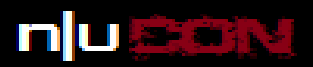

### possible entry points to ss7

- VAS service provider
- SS7 Interconnection
- GSM phones
- Signalling Gateways, MGW
- Peer relationships between operators
- SIP encapsulation(ISUP)

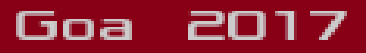

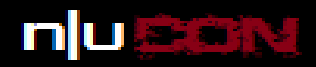

# When we started penetration testing for operators

- Convincing operator that attacks exist was difficult
- Is it going to be destructive testing or just vulnerability assessment?
- If its destructive testing don't touch my network you can test on testbed
- How it will affect my subscribers?
- Don't try DOS attacks

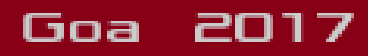

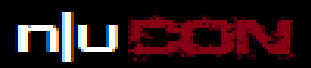

# Our method for scanning ss7 - 1

- Interconnection from either perimeter
	- Internal
		- Connecting to operators network from his own network
	- External
		- Connecting via roaming partners network

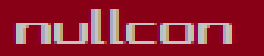

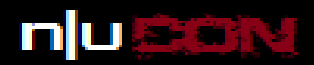

#### External & internal connectivity

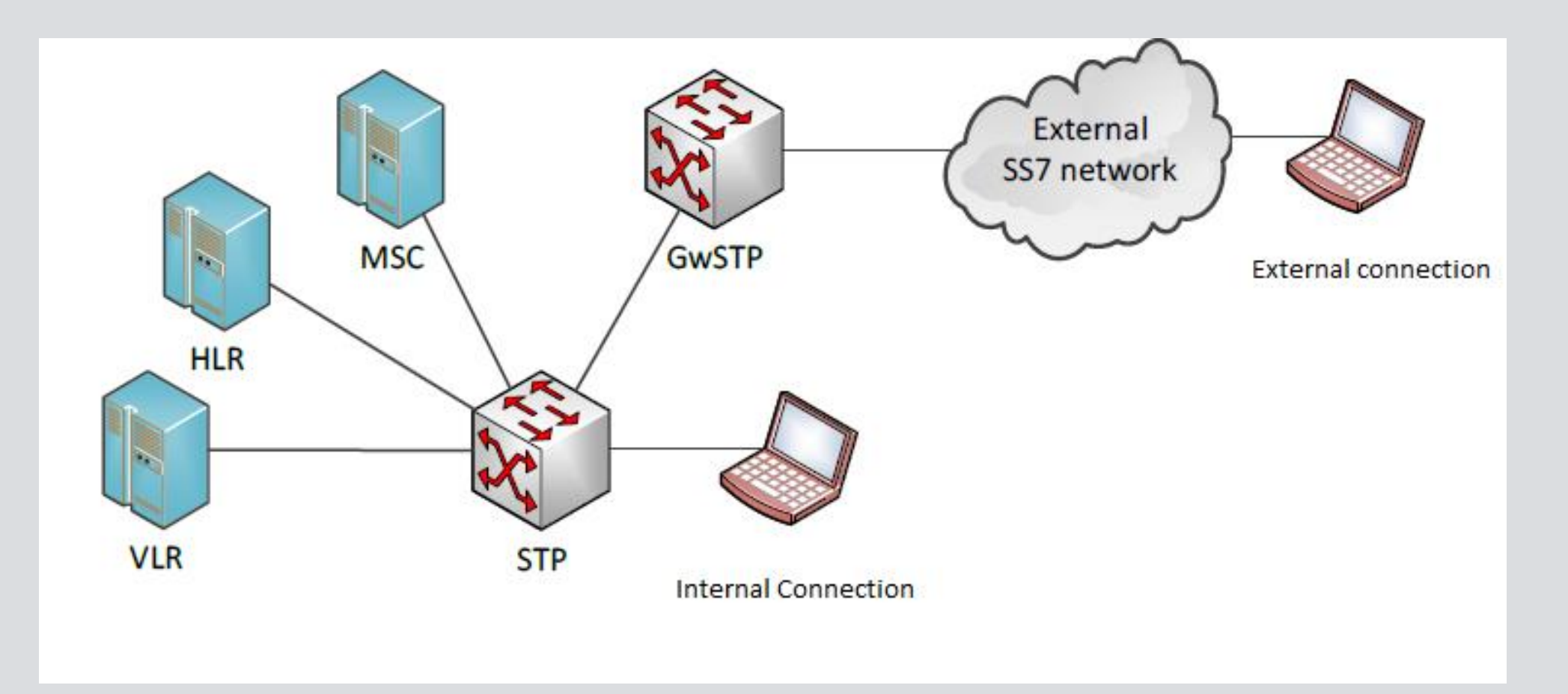

nullcon

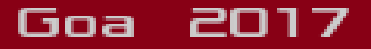

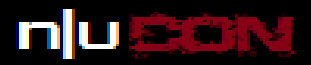

# Our method for scanning ss7 - 2

- Scanning process was very similar to IP Scanning
	- Get list of Global titles from operator
	- Check if global title is alive or dead
	- Scan for SSNs available on Global title
	- Scan serving Applications on that Global title's ssn such as
		- MAP –HLR
		- MAP MSC/VLR
		- MAP USSD

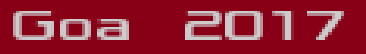

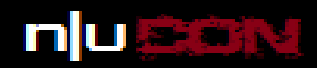

# Scanning method

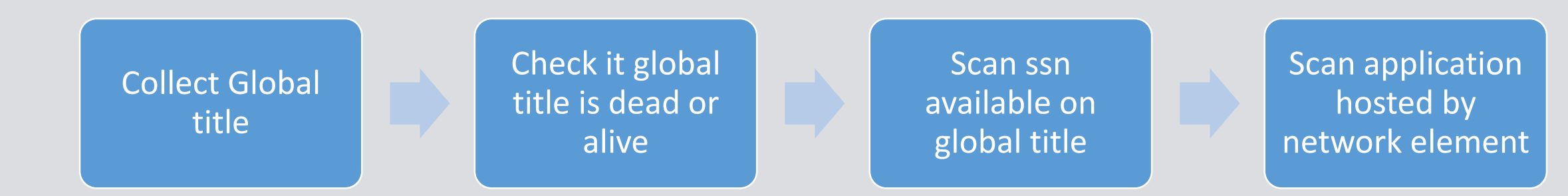

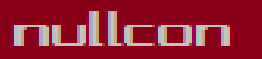

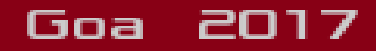

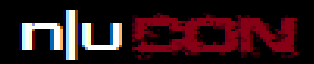

Goa

2017

# How easy it was to get connection (external scan)

- Getting access to live ss7 network was very difficult
- Operator was charging approx. few thousand \$ for interconnection as deposit
- Per message charges was separately charged
- Need permission for every different type of message we sent
- Written permission from target operator to interconnection provider for permission of test
- Connectivity was provided from SIGTRAN- M3UA

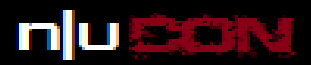

# How easy it was to get connection (internal scan)

- Easy as compare to external connection
- Most of the time direct connectivity to STP from data centre
- Some time access was provided from operators corporate network
- Most of time it was SIGTRAN –M3UA peering

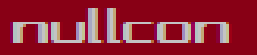

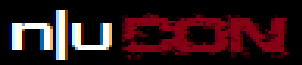

## Connectivity issues of internal connection

- Most of times only m3ua provisioning no map routing
- Map messages looping due to improper routing in STP
- Most of time while doing internal connectivity
	- Operator just gives IP of STP asking to do ss7/sigtran audit
	- Reason you are doing ss7 hacking so get create your own path

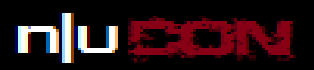

# Scanning from external perimeter

- Multiple global titles to scan
- Using Empty TCAP message to scan Global title (port scanning like approach)
- Found global titles are responding to various messages in MAP category
- Filtering level was not good
	- if its from roaming partner then its good message

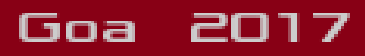

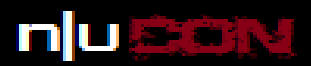

### Scanning internal perimeter

- Local peering with Operator STP reveals some info such as
	- Vendor of STP
	- DAVA DUNA messages give live point codes
- Scanning Global titles from internal perimeter gives more results
- Point code scanning gives visibility of internal network

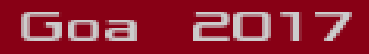

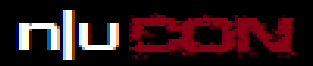

# Apart from our pentest we found  $-1$

- We asked operator some information from STP,MSC/VLR,HLR to study further
- These info include
	- Type of message tried
	- Originating global title and destination global title
- We have found
	- DOS attempt (subscriber specific)
	- Info leakage message (location of subscriber, imsi disclosure, MSC leckage)
	- Incomplete procedures

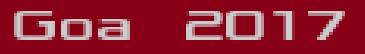

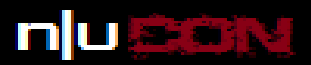

# Apart from our pentest we found  $-2$

- DOS Attempts
	- Cancel Location
	- PurgeMS
	- Delete subscriber DATA
- Information leakage
	- Cryptographic keys (current and future)
	- Location leaks
	- IMSI disclosure
	- VMSC leaks

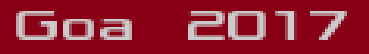

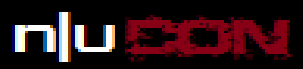

# Why incomplete/unauthorized procedures

- Most of them are
	- Send Routing Info for SM
	- Send Routing info (from external perimeter)
	- Any time interrogation
	- SendIMSI
- Aim could be
	- Privacy leakage
	- Location tracking

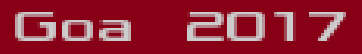

### Major reason

- Improper implementation of IR 21 document
- Operator often add range of global title to be allowed to query or request. Eg
	- Allow 1234567890-900
- This creates loophole in security

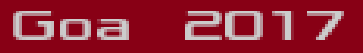

### what we suggested

- As first aid
	- Implement IR 21 document strictly
- Allow query only if subscriber is owned by roaming partner
- Perform filtering on STP for global title which are not network element as per IR21 document
- Raise complaint for Global title which are from roaming partner but are not valid network element as per IR21

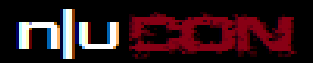

#### Existing tools for ss7

#### • SS7 Mapper

- Based on Osmocom Stack
- Does SMSC,MSC,HLR tests as per readme
- Uses erlang

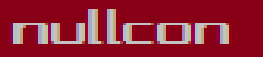

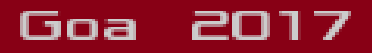

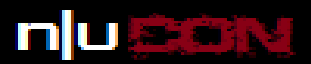

### Tool we are releasing

- Safe-seven
- Based on Mobicents ss7 stack
- Uses M3UA over SCTP to connect to STP
- Does all tests for HLR,VLR ,SGSN,MSC
- Easy to use menu based approach (command line)

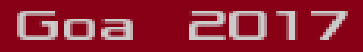

## SS7 simulator

- Have HLR and MSC functionality
- Based on mobicents stack
- Allows you to simulate ss7 network in realtime
- Support MAP protocol

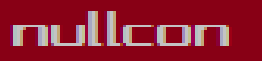

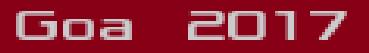

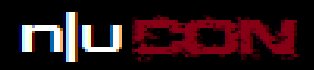

Goa

2017

# Where to download tools

- Now you can download tool from https://github.com/akibsayyed/safeseven
- We will be doing demo of this tool in blackhat asia arsenal 2017 so meet us there

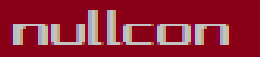

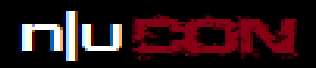

#### Questions

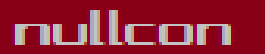

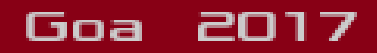